# **Modeling libries in python**

**A brief introduction to modeling libraries in Python**

Kunal Khurana

2024-03-01

# **Table of contents**

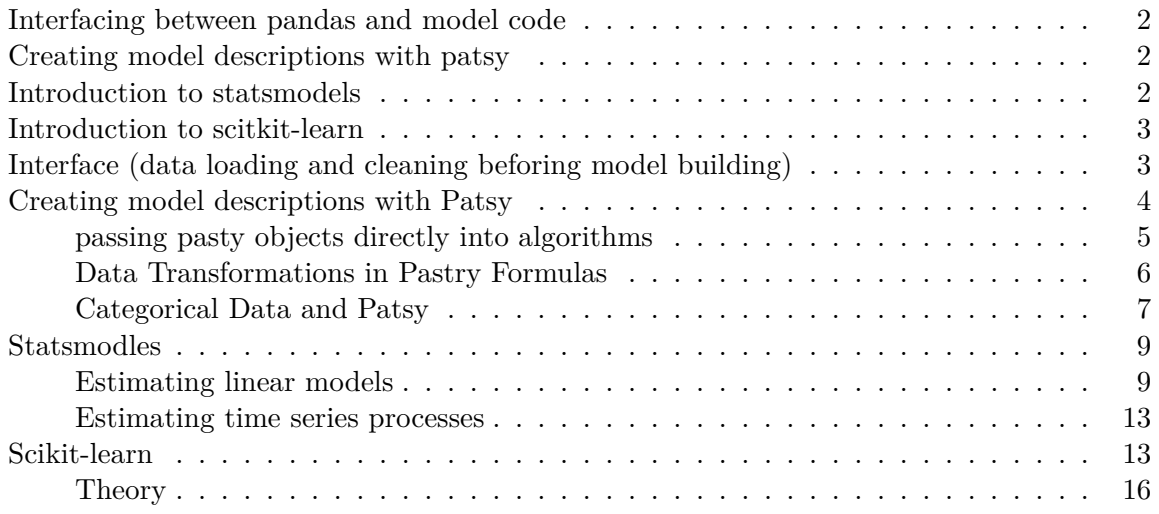

## <span id="page-1-0"></span>**Interfacing between pandas and model code**

## <span id="page-1-1"></span>**Creating model descriptions with patsy**

- Data Transformations in Pasty Formulas
- Categorical data and patsy

## <span id="page-1-2"></span>**Introduction to statsmodels**

- Estimating linear models
- Estimating time series processes

## <span id="page-2-0"></span>**Introduction to scitkit-learn**

<span id="page-2-1"></span>**Interface (data loading and cleaning beforing model building)**

```
import pandas as pd
import numpy as np
import patsy
import statsmodels
data = pd.DataFrame({
    "x" : [1, 2, 3, 4, 5],"y" :[0.1, .2, 0.4, .6, .7],
    "z" : [-1, -3, -.45, -5.6, 4]})
data
data.to_numpy()
# working with DataFrames
df2 = pd.DataFrame(data.to_numpy(),
                   columns= ['one', 'two', 'three'])
df2
df3 = data.copy()df3['strings'] = ['a', 'b', 'c', 'd', 'e']
df3
df3.to_numpy()
# to use subset of columns, loc indexing with to_numpy
model_{cols} = [\nVert x \nVert, \nVert y \nVert]
```

```
data.loc[:, model_cols].to_numpy()
data['category'] =pd.Categorical(['a', 'b', 'a','a', 'b'],
                                categories = ['a', 'b']data
# replacing category with dummy variables
dummies = pd.get_dummies(data.category, prefix='category')
data_with_dummies = data.drop('category', axis=1).join(dummies)
data_with_dummies
```
## <span id="page-3-0"></span>**Creating model descriptions with Patsy**

```
data
  data.drop('category', axis=1)
  a, b = patsy.dmatrices('z - x + y', data)a
DesignMatrix with shape (5, 1)
      z
  -1.00
  -3.00
  -0.45
  -5.60
  4.00
  Terms:
    'z' (column 0)
  b
DesignMatrix with shape (5, 3)
```

```
Intercept x y
       1 1 0.1
        1 2 0.2
        1 3 0.4
        1 4 0.6
        1 5 0.7
Terms:
  'Intercept' (column 0)
  'x' (column 1)
  'y' (column 2)
np.asarray(a)
np.asarray(b)
# adding +o to suppress the intercept
patsy.dmatrices('z \sim x + y + 0', data)[1]
patsy.dmatrices('z \sim x + y + 0', data)
```
#### <span id="page-4-0"></span>**passing pasty objects directly into algorithms**

```
-eg. numpy.linalg.lstsq
   rcond = -1coef, resid, \overline{\phantom{a}}, \overline{\phantom{a}} = np.linalg.lstsq(a, b)
```
C:\Users\Khurana\_Kunal\AppData\Local\Temp\ipykernel\_23924\735709127.py:2: FutureWarning: `rc To use the future default and silence this warning we advise to pass `rcond=None`, to keep u coef, resid,  $\overline{\phantom{a}}$ ,  $\overline{\phantom{a}}$  = np.linalg.lstsq(a, b)

coef

```
array([[-0.10510315, -0.18675353, -0.02501629]])
```
coef = pd.Series(coef.squeeze(), index=a.design\_info.column\_names)

<span id="page-5-0"></span>**Data Transformations in Pastry Formulas**

```
a, b = patsy.dmatrices('x - y + np.log(np.abs(x) + 1)', data)b
DesignMatrix with shape (5, 3)
 Intercept y np.log(np.abs(x) + 1)1 0.1 0.69315
        1 0.2 1.09861
        1 0.4 1.38629
        1 0.6 1.60944
        1 0.7 1.79176
 Terms:
   'Intercept' (column 0)
   'y' (column 1)
   'np.log(np.abs(x) + 1)' (column 2)a,b = patsy.dmatrices("y ~ xtandardize(x) + center(z)", data)a
DesignMatrix with shape (5, 1)
   y
 0.1
 0.2
 0.4
 0.6
 0.7
 Terms:
   'y' (column 0)
  b
DesignMatrix with shape (5, 3)
 Intercept standardize(x) center(z)1 -1.41421 0.21
        1 -0.70711 -1.79
```
1 0.00000 0.76 1 0.70711 -4.39 1 1.41421 5.21 Terms: 'Intercept' (column 0) 'standardize(x)' (column 1) 'center(z)' (column 2)

#### <span id="page-6-0"></span>**Categorical Data and Patsy**

```
data2 = pd.DataFrame'key1' : ['a', 'b', 'c', 'a', 'c', 'b'],
     'key2' : [0, 1, 0, 1, 0, 1],
     'v1' : [1, 2, 3, 4, 5, 6],
     'v2' : [-1, 0, -1.5, 4.0, 2.5, -1.7]
 })
 y, X = patsy.dmatrices('v2 ~ key1', data2)X
DesignMatrix with shape (6, 3)
 Intercept key1[T.b] key1[T.c]
        1 0 0
        1 0
        1 0 1
        1 0 0
        1 0 1
        1 0
 Terms:
   'Intercept' (column 0)
   'key1' (columns 1:3)
 y, X = patsy.dmatrices('v2 ~ C(key2)', data2)X
```
DesignMatrix with shape (6, 2)

```
Intercept C(key2)[T.1]
    1 0
     1 1
    1 0
     1 1
     1 0
     1 1
Terms:
 'Intercept' (column 0)
 'C(key2)' (column 1)
```

```
data2['key2'] = data2['key2'].map({0: 'zero', 1:'one'})
```
data2

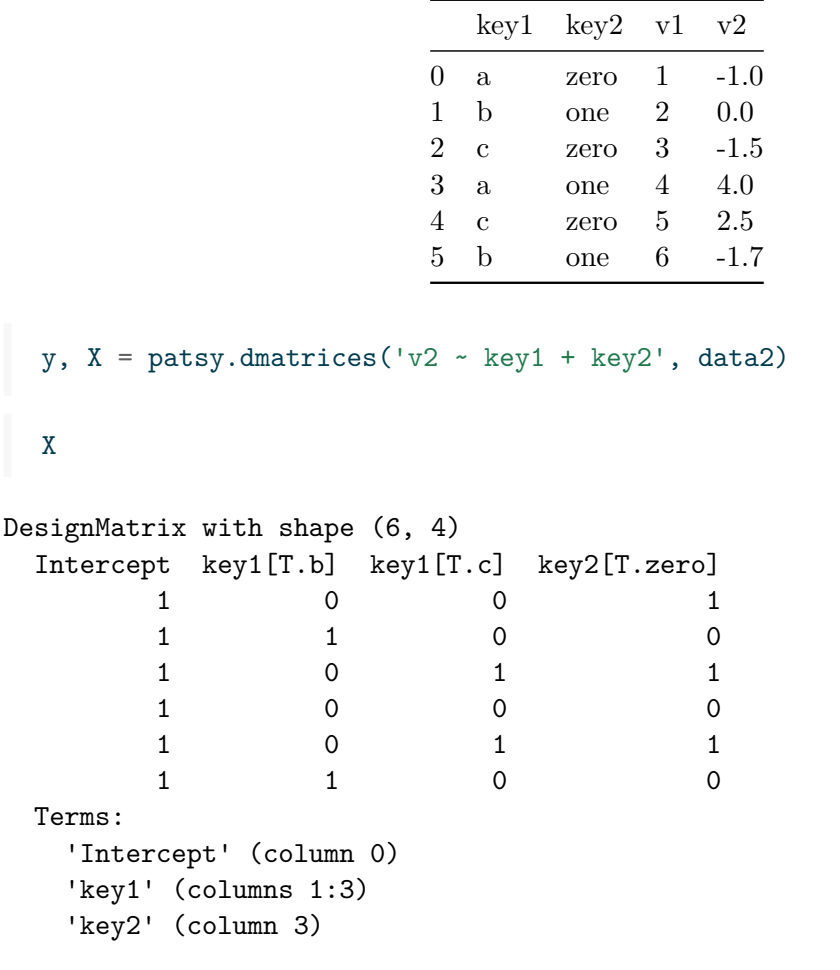

```
y, X = patsy.dmatrices('v2 - key1 + key2 + key1:key2', data2)X
DesignMatrix with shape (6, 6)
  Columns:
    ['Intercept',
     'key1[T.b]',
     'key1[T.c]',
     'key2[T.zero]',
     'key1[T.b]:key2[T.zero]',
     'key1[T.c]:key2[T.zero]']
  Terms:
    'Intercept' (column 0)
    'key1' (columns 1:3)
    'key2' (column 3)
    'key1:key2' (columns 4:6)
  (to view full data, use np.asarray(this_obj))
```
### <span id="page-8-0"></span>**Statsmodles**

- linear models, generalized linear models, and robust linear models
- linear mixed effects models
- ANOVA
- time series and state space models
- generalized methods of moments

#### <span id="page-8-1"></span>**Estimating linear models**

```
import statsmodels.api as sm
import statsmodels.formula.api as smf
# generating a linear model from a random data
rng = np.random.default_rng(seed = 12345)
def dnorm(mean, variance, size=1):
    if isinstance (size, int):
        size = size,
```

```
return mean+ np.sqrt(variance) * rng.standard_normal(*size)
  N = 100X = np.c_{\text{1}}[dnorm(0, 0.4, size=N),dnorm(0, 0.6, size=N),
           dnorm(0, 0.2, size= N)]
  eps = dnorm(0, 0.1, size=N)beta = [0.1, 0.3, 0.5]y = np.dot(X, beta) + espsX[:5]
array([[-0.90050602, -0.18942958, -1.0278702 ],
       [ 0.79925205, -1.54598388, -0.32739708],
       [-0.55065483, -0.12025429, 0.32935899],
       [-0.16391555, 0.82403985, 0.20827485],
       [-0.04765129, -0.21314698, -0.04824364]])
  y[:5]
array([-0.59952668, -0.58845445, 0.18563386, -0.00747657, -0.01537445])
  # fitting a linear model with intercept term
  X model = sm.add constant(X)X_model[:5]
array([[ 1. , -0.90050602, -0.18942958, -1.0278702],
       [1. 0.79925205, -1.54598388, -0.32739708],[1. 7. 7. 7. 5. 0.55065483, -0.12025429, 0.32935899],[1. 7. 7. 7. 16391555, 0.82403985, 0.20827485],[1. , -0.04765129, -0.21314698, -0.04824364]])
  # filling least squre linear regression with sm.OLS
  model = sm.DLS(y, X)
```

```
results = model.fit()
```
results.params

array([0.06681503, 0.26803235, 0.45052319])

# printing summary print(results.summary())

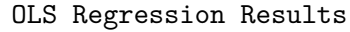

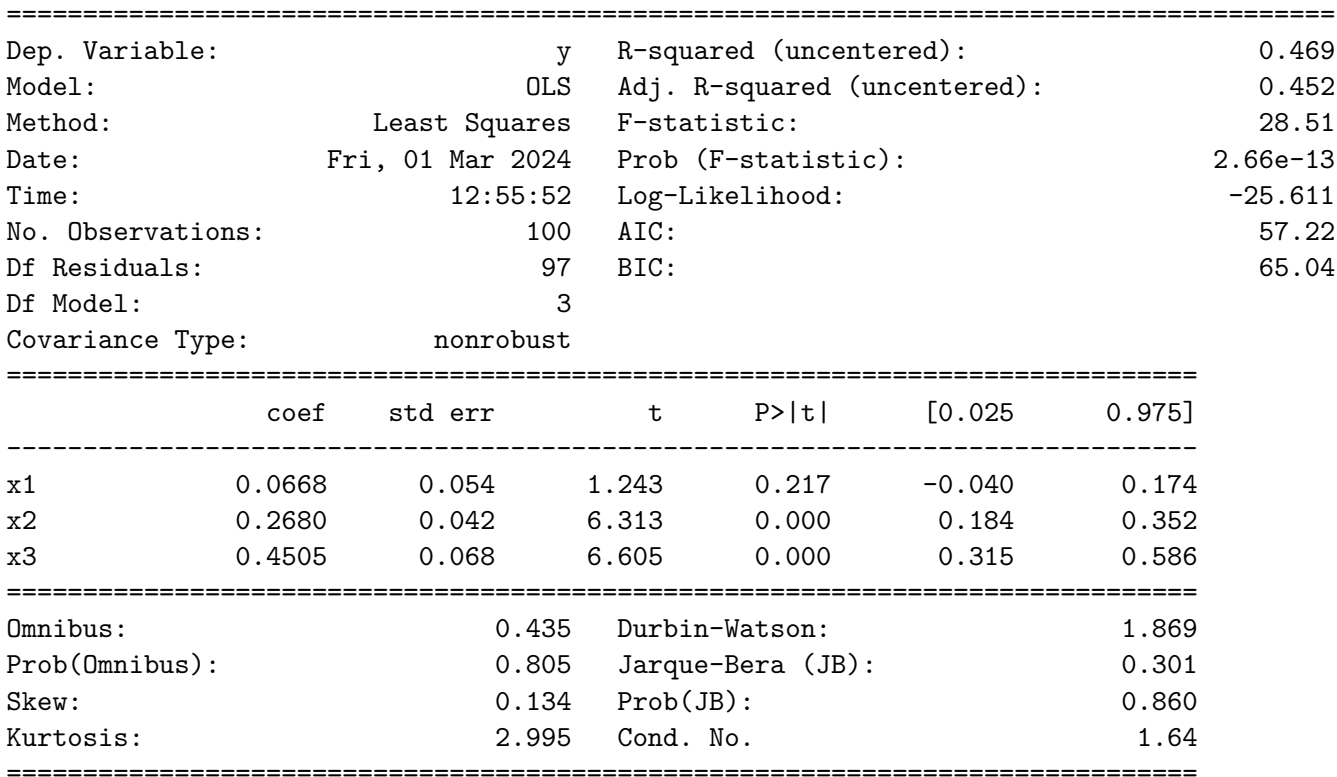

Notes:

[1]  $R^2$  is computed without centering (uncentered) since the model does not contain a constant [2] Standard Errors assume that the covariance matrix of the errors is correctly specified.

data = pd.DataFrame(X, columns=['col0', 'col1', 'col2'])

#### data['y']=y data[:5]

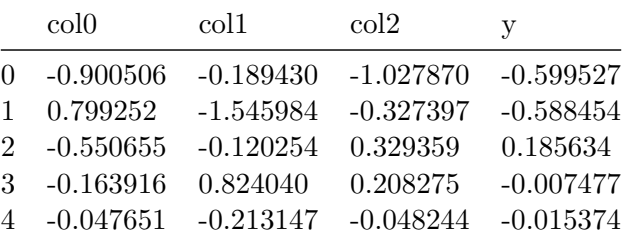

# using statsmodles formula API and Pastry formuls results =  $smf.ols('y ~ col0 + col1 + col2', data=data).fit()$ 

#### results.params

Intercept  $-0.020799$ col0 0.065813 col1 0.268970 col2 0.449419 dtype: float64

#### results.tvalues

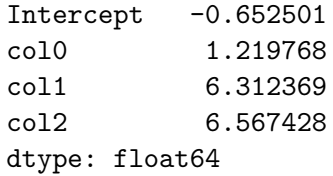

# computing predicted values results.predict(data[:5])

 $0 -0.592959$  $1 -0.531160$ 2 0.058636 3 0.283658 4 -0.102947 dtype: float64 <span id="page-12-0"></span>**Estimating time series processes**

```
init_x = 4values = [init_x, init_x]N = 1000b0 = 0.8b1 = -0.4noise = dom(m(0, 0.1, N))for i in range(N):
    new_x = values[-1] * b0 + values[-2] +b1 + noise[i]values.append(new_x)
from statsmodels.tsa.ar_model import AutoReg
MAXLAGS = 5model = AutoReg(values, MAXLAGS)
results = model.fit()
```
C:\Users\Khurana\_Kunal\AppData\Local\Packages\PythonSoftwareFoundation.Python.3.9\_qbz5n2kfra cov\_p = self.normalized\_cov\_params \* scale

results.params

```
array([0., 0.81652213, 0.5528124, 0.37427221, 0.25339463,
      0.17155651])
```
## <span id="page-12-1"></span>**Scikit-learn**

```
! pip install scikit-learn
train = pd.read_csv(r"E:\pythonfordatanalysis\semainedu26fevrier\train (1).csv")
test= pd.read_csv(r"E:\pythonfordatanalysis\semainedu26fevrier\test (1).csv")
```
### train.head()

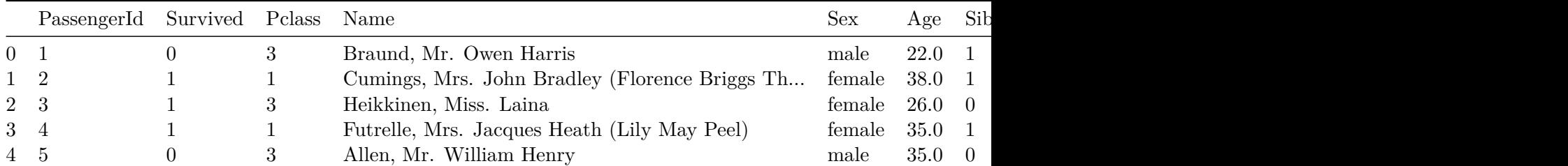

# looking for missing data train.isna().sum()

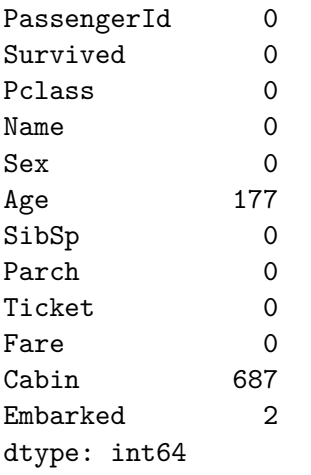

#### test.isna().sum()

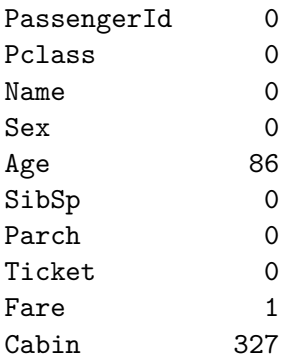

```
Embarked 0
dtype: int64
  # using 'Age' as a predictor
  # using median of training set to fill missing values
  impute_value = train['Age'].median()
  train['Age'] = train['Age'].fillna(impute_value)
  test['Age'] = test['Age'].fillna(impute_value)
  # specying the models
  train['isFemale'] = (train['Sex'] == 'female').astype(int)
  test['isFemale'] = (test['Sex'] == 'female').astype(int)
  # creating NumPy arrays and deciding on some model variables
  predictors = ['Pclass', 'isFemale', 'Age']
  X_train = train[predictors].to_numpy()
  X_test = test[predictors].to_numpy()
  y_train = train['Survived'].to_numpy()
  X_train[:5]
array([[ 3., 0., 22.],
       [ 1., 1., 38.],
       [ 3., 1., 26.],
       [ 1., 1., 35.],
       [ 3., 0., 35.]])
  y_train[:5]
```
array([0, 1, 1, 1, 0], dtype=int64)

```
from sklearn.linear_model import LogisticRegression
model = LogisticRegression()
model.fit(X_train, y_train)
LogisticRegression()
```
LogisticRegression()

```
y predict = model.predict(X test)
```

```
y_predict[:10]
```
array([0, 0, 0, 0, 1, 0, 1, 0, 1, 0], dtype=int64)

```
(y_t = = y_p^{\text{predict}}). mean()
```
#### <span id="page-15-0"></span>**Theory**

• many models have parameters that can be tuned to avoid overfitting example- Cross-validataion (longer to train, but performs better)

from sklearn.linear\_model import LogisticRegressionCV

```
model_cv = LogisticRegressionCV(Cs=10)
```
model\_cv.fit(X\_train, y\_train)

LogisticRegressionCV()

```
LogisticRegressionCV()
```
from sklearn.model\_selection import cross\_val\_score

```
model = LogisticRegression (C=10)
scores = cross_val_score(model, X_train, y_train, cv=4)
scores
```
array([0.77578475, 0.79820628, 0.77578475, 0.78828829])